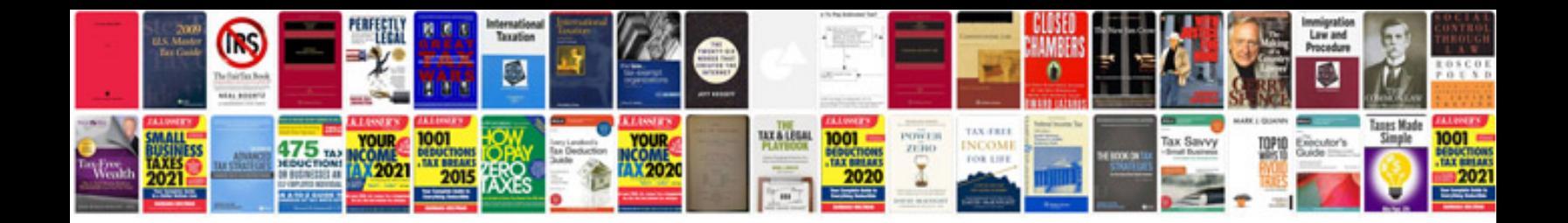

**Document object model javascript examples**

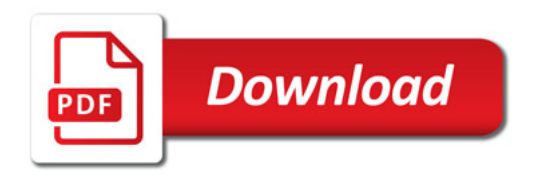

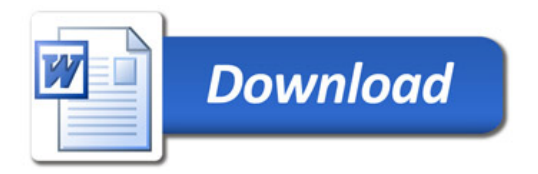